This job aid demonstrates the steps needed to print a quote summary.

1. From the Quote screen, Select the "Printer Icon" as indicated. Please note: the Printer Icon appears on later screens as well (see step 6 for more information).

| Quote Request<br>Policy Details<br>Qualification | Account: MICHAEL SCOTT<br>Tenant Personal Property Only C<br>(0007400016) | Quote                    |
|--------------------------------------------------|---------------------------------------------------------------------------|--------------------------|
| Property Details<br>Construction                 | Quote                                                                     | Ð                        |
| Quote<br>Additional Information                  | Please select coverage options and click the 'Calculate Premium' button   | to quote this Submission |
| Coverage Summary<br>Payment Details              | Total Premium including Credits and Surcharg<br>\$162.00<br>Continue      | ges                      |
|                                                  | Property Coverages                                                        | Premium: \$169.00        |
|                                                  | ✓ Personal Property<br>Limit                                              | Premium: \$169.00        |
|                                                  | S0000<br>Valuation Method                                                 | Premium: \$169.00        |
|                                                  | Replacement Cost Coverage Type Wind and Hail                              | v                        |
|                                                  | Deductible<br>1% (\$100 min)                                              | INCLUDED                 |
|                                                  | Additional Property Coverages                                             | Premium: \$21.00         |
|                                                  | ✓ TWIA-365 Replacement Cost Coverage B (Personal Property)                | Premium: \$21.00         |
|                                                  | Indirect Loss Coverage                                                    | Premium: \$11.00         |
|                                                  | ✓ TWIA-311 Additional Living Expense                                      | INCLUDED                 |
|                                                  | ✓ TWIA-331 Consequential Loss                                             | INCLUDED                 |
|                                                  | Exclusions and Conditions                                                 | D                        |
|                                                  | Credits and Surcharges Building Code Credit - Personal Property           | Premium: -\$39.00        |
|                                                  |                                                                           |                          |

2. Next you may either "Continue" with the application or select "Go to Documents" to obtain the Quote Summary. In this example, we will select "Go to Documents."

| ⑦ The Quote Summary will be availab | le shortly on the docu | ments.          |
|-------------------------------------|------------------------|-----------------|
|                                     | Continue               | Go to Documents |

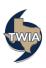

3. Next, you will get a warning message that you must complete and submit the quote before the offer expires. Select "Yes" to continue to documents.

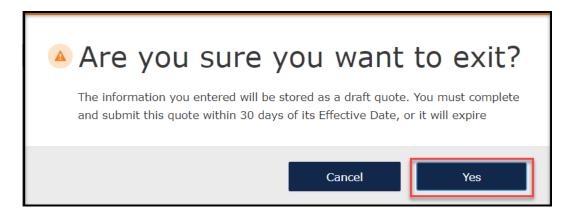

4. On the next screen, click on "Documents." \*\*\*Please note: it may take a few minutes for the document to generate.

| Account: Michael Sco<br>Quote ( |                 | Quote      | d              |  |
|---------------------------------|-----------------|------------|----------------|--|
|                                 | OPEN ACTIVITIES | NOTES<br>O | documents<br>1 |  |

5. Click on the link below to access the quote summary document.

| Account: Michael Sco<br>Quote (1                   |                        | ) Quote            | 4                                            |                                                                                                    |               |      |
|----------------------------------------------------|------------------------|--------------------|----------------------------------------------|----------------------------------------------------------------------------------------------------|---------------|------|
|                                                    | OPEN ACTIVITIES        | NOTES              | documents<br>1                               |                                                                                                    |               |      |
| Please Select Do                                   | ocument Type 🗸         | + Upload Documents | Search documen                               | ts                                                                                                    |               |      |
| <b>update the descrip</b><br>Do not upload files c | otion and click the Sa | ve button. Contact | TWIA if you need to<br>rmation without the p | to upload documents. After you uplo<br>o delete a document.<br>ermission of the copyright owner. File nam |               |      |
| NAME                                               |                        | DESCRIPTION        |                                              | DOCUMENT TYPE                                                                                             | DATE UPLOADED | SAVE |
| TWIA Residentia                                    | al Quote Summary.pdf   | TWIA Residen       | tial Quote Summary                           | TWIA Residential Quote Summary                                                                            | 12/19/2022    |      |

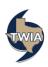

6. Please note: You will see the Printer Icon on more screens in case you miss it on the Quote screen.

A. It is found on the Additional Information screen.

| Quote Request          | Account: MICHAEL SCOTT<br>Tenant Personal Property Only Quote |      |
|------------------------|---------------------------------------------------------------|------|
| Policy Details         | (000)                                                         |      |
| Qualification          |                                                               |      |
| Property Details       | Additional Information                                        | A    |
| Construction           |                                                               |      |
| Quote                  |                                                               |      |
| Additional Information | Additional Named Insureds                                     | ✓    |
| Coverage Summary       |                                                               |      |
| Payment Details        | Add +                                                         |      |
|                        | NAME RELATIONSHIP TO PRIMARY NAMED INSURED                    |      |
|                        | Additional Interests                                          | ~    |
|                        | Upload Documents                                              | ~    |
|                        |                                                               |      |
|                        |                                                               |      |
|                        |                                                               |      |
|                        | Cancel Previous                                               | Next |

## B. It is also found on the Coverage Summary Screen.

| Quote Request<br>Policy Details<br>Qualification | Account: MICHAEL SCOTT<br>Tenant Personal<br>(000) | Property Only Quote |   |
|--------------------------------------------------|----------------------------------------------------|---------------------|---|
| Property Details<br>Construction                 | Coverage Summary                                   |                     | e |
| Quote<br>Additional Information                  | Requested Coverage Start Date                      | Dec 19, 2022        |   |
| Coverage Summary                                 | Primary Insured                                    | Michael Scott       |   |
| Payment Details                                  | Property Address                                   |                     |   |

\*\*\*\*A sample of the Quote Summary follows on the next 2 pages.

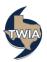

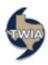

## Residential Quote Summary -Not a Binder or Policy-

This quote summary is a preliminary indication of premiums, limits, and coverages being considered by the applicant; it is not an offer of coverage. The premiums, limits, and coverages quoted in this document are not binding on TWIA, are not guaranteed by TWIA, and may differ from the insurance policy that may be issued by TWIA.

All quotes are subject to underwriting review. TWIA assumes no responsibility and has no liability for failure of the applicant or their agent to effect coverage.

| CUSTON                                                | MER INFORMATION                 |          |
|-------------------------------------------------------|---------------------------------|----------|
| DATE QUOTED: 12/19/2022                               | POLICY/OFFER NUMBER: 0007400017 |          |
| PROPOSED EFFECTIVE DATE: 12/19/2022 12:01 a.m.        |                                 |          |
| POLICY PERIOD:                                        | ACCOUNT NUMBER: W000194446      |          |
| FROM: 12/19/2022 12:01 a.m. TO: 12/19/2023 12:01 a.m. |                                 |          |
| CUSTOMER NAME AND MAILING ADDRESS:<br>MICHAEL SCOTT   | AGENCY NAME AND LOCATION        |          |
|                                                       |                                 |          |
| MICHAEL@SCOTT.COM                                     |                                 |          |
| PROPERTY LOCATION:                                    | OCCUPANCY:                      |          |
|                                                       | Primary Residence               |          |
| COUNTY: GALVESTON                                     | PREMIUM INFORMATION             |          |
| TOTAL PREMIUM AND SURCHARGES: \$162.00                |                                 |          |
| COVE                                                  | RAGE SUMMARY                    |          |
| TENANT PERSONAL PROPERTY ONLY                         |                                 |          |
| WIND AND HAIL COVERAGE                                | LIMIT                           | PREMIUMS |
| Coverage B                                            |                                 |          |
| Personal Property                                     | \$50,000                        | \$169    |
| Valuation Method: Replacement Cost                    |                                 |          |
| Replacement Cost Value: N/A                           |                                 |          |
| Actual Cost Value: N/A                                |                                 |          |
| Deductible 1% (\$100 min)                             | \$500                           | Included |
| Indirect Loss Coverage                                | See Endorsements                | \$11     |
| Additional Living Expense                             |                                 |          |

Additional Living Expense Consequential Loss

| POLICY FORMS AND ENDORSEMENTS |            |                                                               |       |          |  |
|-------------------------------|------------|---------------------------------------------------------------|-------|----------|--|
| NUMBER                        | EDITION    | NAME                                                          | LIMIT | PREMIUMS |  |
| TWDP                          | 04/01/2020 | TWIA Dwelling Policy                                          | N/A   | Included |  |
| TWIA-311                      | 04/30/2021 | Extension of Coverage - Additional Living Expense             | N/A   | Included |  |
| TWIA-331                      | 04/30/2021 | Extension of Coverage - Consequential Loss                    | N/A   | Included |  |
| TWIA-365                      | 11/08/2019 | Conversion to Replacement Cost Coverage B (Personal Property) | N/A   | \$21     |  |

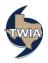

| PREMIUMS |
|----------|
| -\$39    |
| _        |

| TWIA PAYMENT PLANS           |              |             |          |  |
|------------------------------|--------------|-------------|----------|--|
| Name                         | Down Payment | Installment | Total    |  |
| FedNat (Maison) Receivership | \$0.00       | \$18.00     | \$162.00 |  |
| Payment Plan                 |              |             |          |  |
| TWIA Full Pay                | \$162.00     | \$0.00      | \$162.00 |  |
| TWIA 2 Pay                   | \$81.00      | \$81.00     | \$162.00 |  |
| TWIA 4 Pay                   | \$48.60      | \$37.80     | \$162.00 |  |
| TWIA 10 Pay (Auto Pay)       | \$24.30      | \$15.30     | \$162.00 |  |

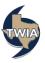